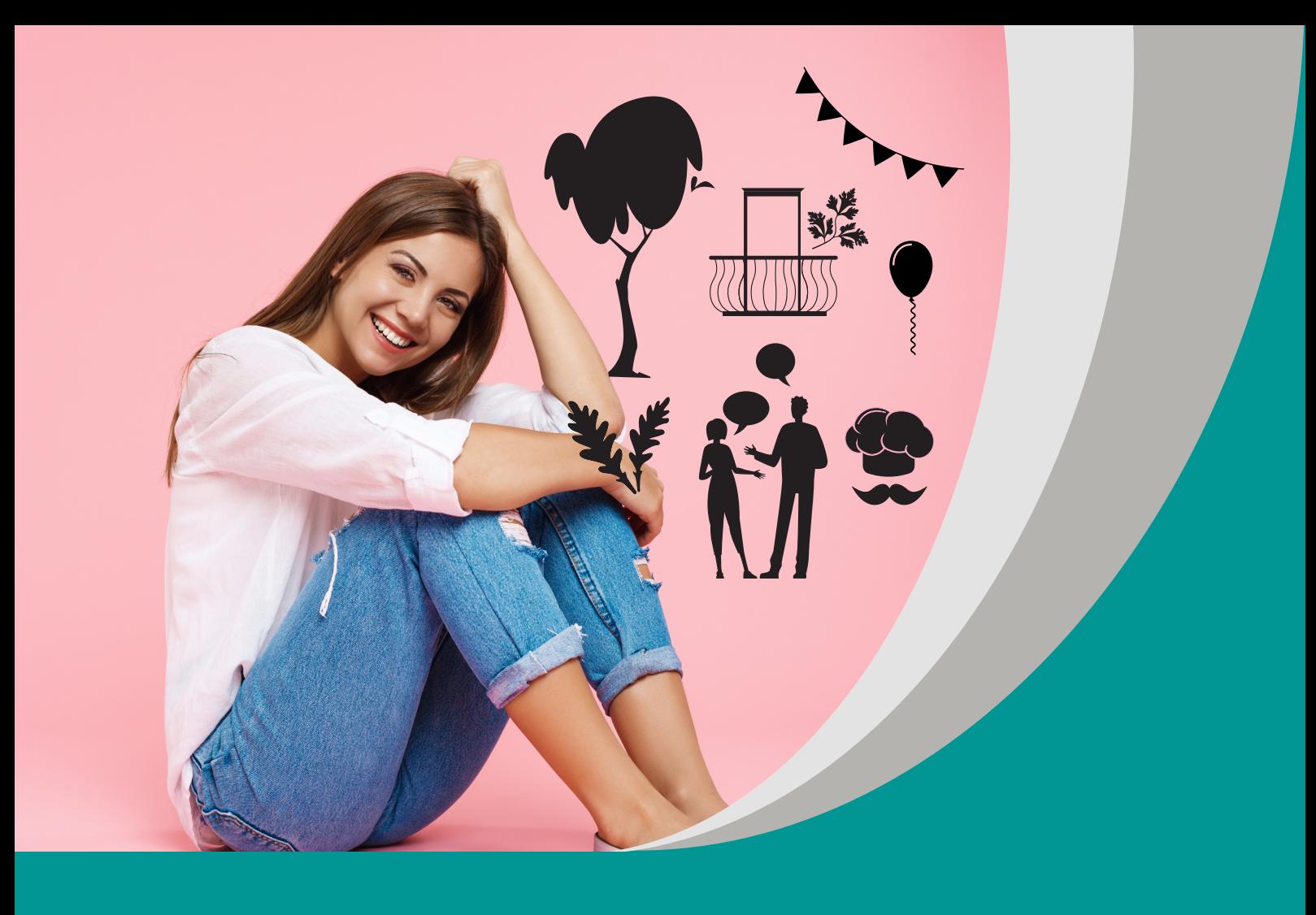

**Salat im Wolkenkratzer Sałata na wieżowcu** 

Katarzyna Kober Rafał Otręba

# **Scenariusz lekcji**

**Poradnik metodyczny do programu nauczania języka niemieckiego dla III etapu edukacyjnego – liceum ogólnokształcącego i technikum – nauczanego jako język pierwszy, poziom podstawowy rozszerzony (III.1.P, III.1.R), oraz jako język drugi (III.2, III.2.0)**

#### opracowany w ramach projektu:

**"Tworzenie zestawów narzędzi edukacyjnych wspierających proces wychowania przedszkolnego i kształcenia ogólnego w zakresie rozwoju umiejętności uniwersalnych dzieci i uczniów oraz kompetencji kluczowych niezbędnych do poruszania się na rynku pracy"**

dofinansowanego ze środków Funduszy Europejskich w ramach Programu Operacyjnego Wiedza Edukacja Rozwój, 2.10 Wysoka jakość systemu oświaty

Warszawa 2022

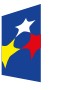

**Fundusze** r anaaszc<br>Europejskie .<br>dza Edukacja Rozwój

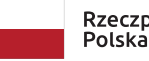

Rzeczpospolita

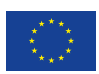

Redakcja merytoryczna: Beata Luc Redakcja językowa i korekta: Eduexpert sp. z o.o. Projekt graficzny i projekt okładki: Eduexpert sp. z o.o. Redakcja techniczna i skład: Eduexpert sp. z o.o.

Weryfikacja i odbiór niniejszej publikacji: Ośrodek Rozwoju Edukacji w Warszawie

w ramach projektu: *Weryfikacja i odbiór zestawów narzędzi edukacyjnych wspierających proces wychowania przedszkolnego i kształcenia ogólnego w zakresie rozwoju umiejętności uniwersalnych dzieci i uczniów oraz kompetencji kluczowych niezbędnych do poruszania się na rynku pracy*

dofinansowanego ze środków Funduszy Europejskich w ramach Programu Operacyjnego Wiedza Edukacja Rozwój, 2.10 Wysoka jakość systemu oświaty

Warszawa 2022

Ośrodek Rozwoju Edukacji Aleje Ujazdowskie 28 00-478 Warszawa [ore.edu.pl](https://www.ore.edu.pl/?fbclid=IwAR1P2TG04K3o7XKlizrnLG4RZbIlDhTpcBVkGpZi2zJ8I9bs67jJ79tZ38o) 

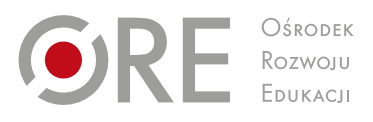

Publikacja jest rozpowszechniana na zasadach wolnej licencji Creative Commons – Użycie niekomercyjne 4.0 Polska (CC-BY-NC). [creativecommons.org/licenses/by-nc/4.0/deed.pl](https://creativecommons.org/licenses/by-nc/4.0/deed.pl?fbclid=IwAR2OnIi8F8VJouTZ9IbgBApUS_P8lMWM--jKr9h7qV2g3Akh_YkqUOZZbPM)

# **Etap edukacyjny:**

III etap edukacyjny

# **Temat lekcji:**

*Salat im Wolkenkratzer*. Sałata na wieżowcu

#### **Wariant podstawy programowej:**

III.1.P (kontynuacja 1. języka obcego nowożytnego ze szkoły podstawowej – kształcenie w zakresie podstawowym)

# **Grupa, miejsce i czas trwania lekcji:**

klasa II liceum, technikum, sala lekcyjna, 90 minut.

# **Cele ogólne**

Uczeń:

- doskonali umiejętność tworzenia wypowiedzi ustnych;
- doskonali techniki samodzielnej pracy nad językiem;
- korzysta ze źródeł informacji w języku niemieckim;
- **stosuje strategie kompensacyjne;**
- doskonali umiejętność przekazywania informacji zwrotnej;
- doskonali umiejętność współdziałania w grupie.

#### **Cele szczegółowe**

Uczeń:

- nazywa rośliny, zwierzęta oraz obiekty w mieście;
- **tworzy fiszki językowe;**
- wyraża i uzasadnia swoje opinie na temat zaprojektowanej "zielonej" okolicy;
- **P** prezentuje projekt "zielonej okolicy".

#### **Metody, techniki i formy pracy:**

- wizualizacja słownictwa chmura wyrazowa;
- **P** praca ze słownikiem (online);
- projekt nowej "zielonej" okolicy;
- **wypowiedź ustna na forum grupy/klasy;**
- *"Galeriegang"* wystawa i prezentacja wyników pracy na forum grupy/klasy;
- zabawa językowa *Ich sehe, was du nicht siehst*;
- **P** praca indywidualna;
- praca w plenum;
- praca w parach;
- **P** praca grupowa.

#### **Środki dydaktyczne:**

 wydrukowana strona nr 3 z magazynu [Forscher](https://www.bmbf.de/SharedDocs/Publikationen/de/bmbf/1/31077_forscher-Magazin_2-2015.pdf?__blob=publicationFile&v=3) (dostęp 19.09.2022; 1 egzemplarz format A3 dla grupy trzy-, czteroosobowej, z pustymi miejscami na komentarze uczniów – przedtem nauczyciel usuwa z "chmurek" teksty oryginalne)/alternatywnie materiał przedstawiający mapę dowolnego miasta, w którym nauczyciel

przygotowuje wolne miejsca, w których można zaprojektować różnego rodzaju zielone wyspy;

- narzędzie do tworzenia chmur wyrazowych, np. strona Wordart;
- **EXECUTE:** komputer z dostępem do internetu;
- · puste kartki A3 do wykonania projektu "zielonej" okolicy;
- **P** projektor multimedialny:
- biała tablica, pisaki, kredki.

#### **Opis przebiegu zajęć**

#### **Część wstępna**

Nauczyciel, stojąc przed drzwiami sali lekcyjnej, informuje uczniów, że do udziału w lekcji będzie im potrzebny bilet wstępu "die Eintrittskarte", którym są dwa dowolne słowa związane z hasłem *Salat im Wolkenkratzer* (kartkę z zapisanym tematem nauczyciel umieszcza w widocznym miejscu na drzwiach wejściowych do sali lekcyjnej). Prowadzący rozdaje uczniom puste karteczki, na których każdy zapisuje dwa wymagane wyrazy. Uczniowie, którym nic nie przychodzi do głowy, wracają na koniec kolejki, zyskując czas na skonsultowanie się z innymi uczniami lub znalezienie słów w fiszkach i słownikach online. W sali lekcyjnej nauczyciel wyświetla na tablicy stronę Wordart i powierza dwóm chętnym uczniom stworzenie chmury wyrazowej składającej się z odczytywanych przez uczniów słów z biletu wstępu, przy czym uczniowie w plenum wybierają słowa, które uważają za przydatne, nowe, ciekawe. Wyrazy zawarte w chmurze zostaną wykorzystane do wykonania fiszek (zadanie domowe). Następnie nauczyciel pyta uczniów, jakie treści, ich zdaniem, zapowiada temat *Salat im Wolkenkratzer*, przedstawia cele lekcji.

#### **Część właściwa**

Nauczyciel wyświetla na tablicy rysunek przedstawiający miasto, w którym nawet najmniejsza przestrzeń została przekształcona w ogrody społeczne *Gemeinschaftsgärten*, a każdy skrawek zieleni jest miejscem upraw warzyw i owoców oraz przestrzenią, w której żyje wiele zwierząt. Następnie nauczyciel rozdaje kartki z wydrukowanym obrazkiem (wcześniej należy usunąć znajdujące się na nim komentarze) uczniom pracującym w zespołach trzy-, czteroosobowych. W każdej grupie znajdują się odpowiednio osoby A, B, C ewentualnie D. Zadaniem uczniów jest znalezienie, policzenie i nazwanie (l. mnoga) znajdujących się na obrazku zwierząt/roślin/zabudowań oraz wpisanie znalezionych informacji w puste miejsca w chmurkach (praca ze słownikiem). Po wykonaniu zadania nauczyciel prosi odpowiednio uczniów A, B, C, ewentualnie D, aby stworzyli nowe grupy (w skład pierwszej wchodzą odpowiednio wszyscy uczniowie A, kolejną grupę tworzą uczniowie B etc.) i w nich porównali wyniki swojej pracy, dopisali brakujące wyrazy, dokonali ewentualnych korekt. Następnie uczniowie ćwiczą w parach poznane słowa podczas zabawy językowej: *Ich sehe, was du nicht siehst…*

Uczeń opisuje wybrany przez siebie obiekt na obrazku, nie nazywając go, np.: *Ich sehe, was du nicht siehst*. *Es ist grün, schmeckt gut mit Oliven und Käse…* Zadaniem drugiego ucznia jest odgadnięcie, o jaki obiekt chodzi (*Salat*). Kolejnym krokiem będzie odpowiedź na pytania: *Welche Tiere würdet ihr gern in der Stadt/in eurer Gegend halten?Wo sollten die Tiere leben? Welche Pflanzen würdet ihr am liebsten in der Stadt/in eurer Gegend anbauen? Wo sollten die Pflanzen wachsen?* oraz zaprojektowanie na nowo

wybranej przez siebie "zielonej" okolicy. Uczniowie pracują najpierw indywidualnie, następnie w grupach (do podziału na nowe grupy nauczyciel może wykorzystać nazwy różnych zwierząt i roślin). Z gotowych projektów "zielonych okolic" uczniowie tworzą galerię w sali lekcyjnej. Następnie uczestnicy ze wszystkich zespołów prezentują swój projekt, wcześniej dzieląc się zadaniami tak, aby każda osoba mogła przedstawić część pracy. Podczas prezentacji uczniowie stosują formę *würde* + Infinitiv (zakładamy, że już znają tę formę), np.: *Wir glauben, Obstbäume sollten vor jedem Wohnblock wachsen. Wir würden Äpfel oder Pflaumen direkt vom Baum essen*/*Auf dem Dach von meinem Wohnblock sollten Kräuter und Blumen wachsen. Es würde schön aussehen und duften.*

# **Część podsumowująca**

Uczniowie podczas "zwiedzania" galerii zadają pytanią, komentują projekty, ćwicząc struktury służące wyrażaniu opinii, np.: *Ich halte die Idee mit… für genial, denn/Meiner Meinung nach, ist das Projekt von… am besten, weil…*/*Am besten gefällt mir, dass…*  Tak sformułowana ocena koleżeńska może mieć dowolną formę (komentarz ustny lub pisemny – na małej karteczce, którą uczeń dokleja do projektu). Nauczyciel również "ocenia" projekty, a swoje komentarze zapisuje/przykleja na projektach. Zadaniem domowym uczniów jest sporządzenie fiszek/zadań ze słownictwem poznanym podczas lekcji. Formę fiszek i zadań uczniowie wybierają sami (przykłady zadań: tradycyjne fiszki wykonane na karteczkach; fiszki na platformach Quizlet, Kahoot, Quizizz, nowa chmura wyrazowa itp. – w formach słówko/zwrot-znaczenie). Kolejna lekcja może rozpocząć się pracą z fiszkami lub zadaniami wykonanymi przez uczniów w formie pracy grupowej, np. przy wykorzystaniu techniki grup eksperckich.

#### **Sposoby oceniania uczniów**

Nauczyciel, oceniając poszczególne projekty, zapisuje/przykleja na nich swoje komentarze. Informacja zwrotna dotycząca projektów uczniowskich powinna skupić się na wyszczególnieniu i docenieniu dobrych elementów pracy grupy, np. język, spójność informacji, atrakcyjność przekazu itd. Jednocześnie nauczyciel powinien przekazać uczniom to, co wymaga poprawy.

# **Alternatywne sposoby przeprowadzenia lekcji**

Koncepcja zaproponowanych zadań umożliwia stworzenie ich odpowiedników w wersji online. Niżej przykładowe propozycje.

- **W**prowadzenie do zajęć: "biletem wstępu" może być jeden wyraz wpisany przez ucznia na platformie AnswerGarden. Strona umożliwia obserwowanie wpisywanych przez uczniów wyrazów w czasie rzeczywistym. Wówczas można zrezygnować z tworzenia chmury wyrazowej.
- Prezentacja i ćwiczenia językowe: uczniowie pracują w grupach (aplikacje, np. Zoom, Microsoft Teams umożliwiają to) i znajdują na rysunku zwierzęta/rośliny/ zabudowania. Po wykonaniu zadania uczniowie zapisują wyniki swojej pracy na wirtualnej tablicy lub na czacie. Wykonanie projektu "zielonej" okolicy przebiega podobnie. Uczniowie pracują w grupach, a wyniki swojej pracy "wklejają" na jedną stronę tablicy wirtualnej (np. Padlet). Uczniowie mogą przy tym korzystać z bogatych zasobów stron Pixabay czy Unsplash itp., oferujących darmowe zdjęcia do pobrania. Ponadto nauczyciel może również wykorzystać wszelkie aplikacje

(np. Learnig Apps czy Wordwall) do stworzenia innych/dodatkowych ćwiczeń ze słownictwem z zakresów tematycznych świat przyrody i miejsce zamieszkania. Forma pracy, w której wszyscy mogą jednocześnie pracować nad danym zagadnieniem, śledzić oraz komentować wyniki pracy kolegów i koleżanek w czasie rzeczywistym, podnosi atrakcyjność zajęć, korzystnie wpływa na rozwijanie kreatywności uczniów i pozwoli jeszcze bardziej zaangażować ich w proces uczenia się.

#### **Komentarz metodyczny**

Zaproponowane metody, techniki i formy pracy pozwalają kształtować zarówno kompetencje kluczowe: uczenia się, wielojęzyczności, w zakresie rozumienia i tworzenia informacji, cyfrowe, osobiste i społeczne, świadomości i ekspresji kulturalnej (rozwijanie umiejętności kreatywnego wyrażania myśli za pośrednictwem projektu "zielonej okolicy"), jak i umiejętności z zakresu pracy w grupie, umiejętności organizacji pracy. Ważnym nawiązaniem do podstawy programowej kształcenia ogólnego w liceum ogólnokształcącym/technikum jest także kształtowanie umiejętności tworzenia środowiska sprzyjającego zdrowiu, wyrażającej się w wypracowywaniu postawy szacunku wobec środowiska przyrodniczego, oraz motywowanie uczniów do działań na rzecz jego ochrony. Rolą nauczyciela jest obserwowanie pracy uczniów, dbanie o zachowanie dyscypliny czasowej, udzielanie wskazówek. Podczas lekcji nauczyciel ocenia postępy uczniów poprzez wspierającą i motywującą werbalną informację zwrotną. Projekty "zielonych<sup>"</sup> miejsc powinny zostać wyeksponowane w formie wybranej przez uczniów (sala lekcyjna; korytarz szkolny; Instagram; szkolny profil na Facebooku; klasowy blog).

# **Modyfikacje do potrzeb uczniów ze specjalnymi potrzebami edukacyjnymi (SPE)**

- nauczyciel powinien zadbać, by uczniowie słabowidzący i słabosłyszący mogli zająć miejsca blisko ekranu lub tablicy interaktywnej. Uczniowie z dysfunkcją słuchu powinni mieć zapewnione właściwe oświetlenie oraz możliwość skorzystania z zasłonięcia okien;
- uczniowie z dysfunkcją wzroku powinni otrzymać karty pracy i wydruki z powiększoną czcionką;
- przekazując instrukcje i komunikaty, nauczyciel powinien formułować je w sposób jasny i zrozumiały, stosując krótkie zdania. Niekiedy polecenia należy powtarzać, a pracę dzielić na etapy;
- oceniając pracę uczniów ze SPE, uczący powinien brać pod uwagę nie tylko efekty, ale poczynione przez nich postępy, uwzględniając jednocześnie trudności, które musieli przezwyciężyć. Ważne są pochwały, motywowanie i zachęcanie do pracy;
- uczniowie o wysokim stopniu kompetencji językowych w zakresie języka niemieckiego (uczniowie uzdolnieni językowo, powracający z zagranicy) mogą pełnić funkcje liderów podczas pracy w grupach, inicjować naukę przez wymianę informacji pomiędzy uczniami (*peer learning*). W ten sposób kształtuje się kompetencję społeczną w zakresie dzielenia się swoją wiedzą i umiejętnościami z innymi uczniami.

**Rafał Otręba** – doktor ekonomii w zakresie nauk o zarządzaniu, nauczyciel dyplomowany, nauczyciel języka niemieckiego, dyrektor szkoły, adiunkt Uniwersytetu Ekonomicznego w Katowicach; edukator z zakresu języka niemieckiego, trener w zakresie m.in. kompetencji kluczowych, ewaluacji w edukacji, przywództwa edukacyjnego; autor i współautor publikacji z zakresu zarządzania oświatą, dydaktyki języków obcych i logistyki.

**Katarzyna Kober** – magister filologii w zakresie filologii germańskiej; nauczycielka języka niemieckiego; współautorka programów nauczania ze scenariuszami lekcji do języka niemieckiego na II i III etapie edukacyjnym; certyfikowana egzaminatorka Instytutu Goethego.

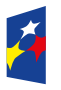

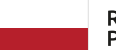

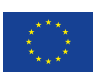